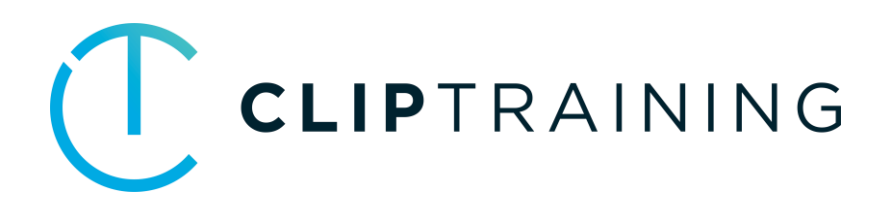

## **COURSE CATALOG**

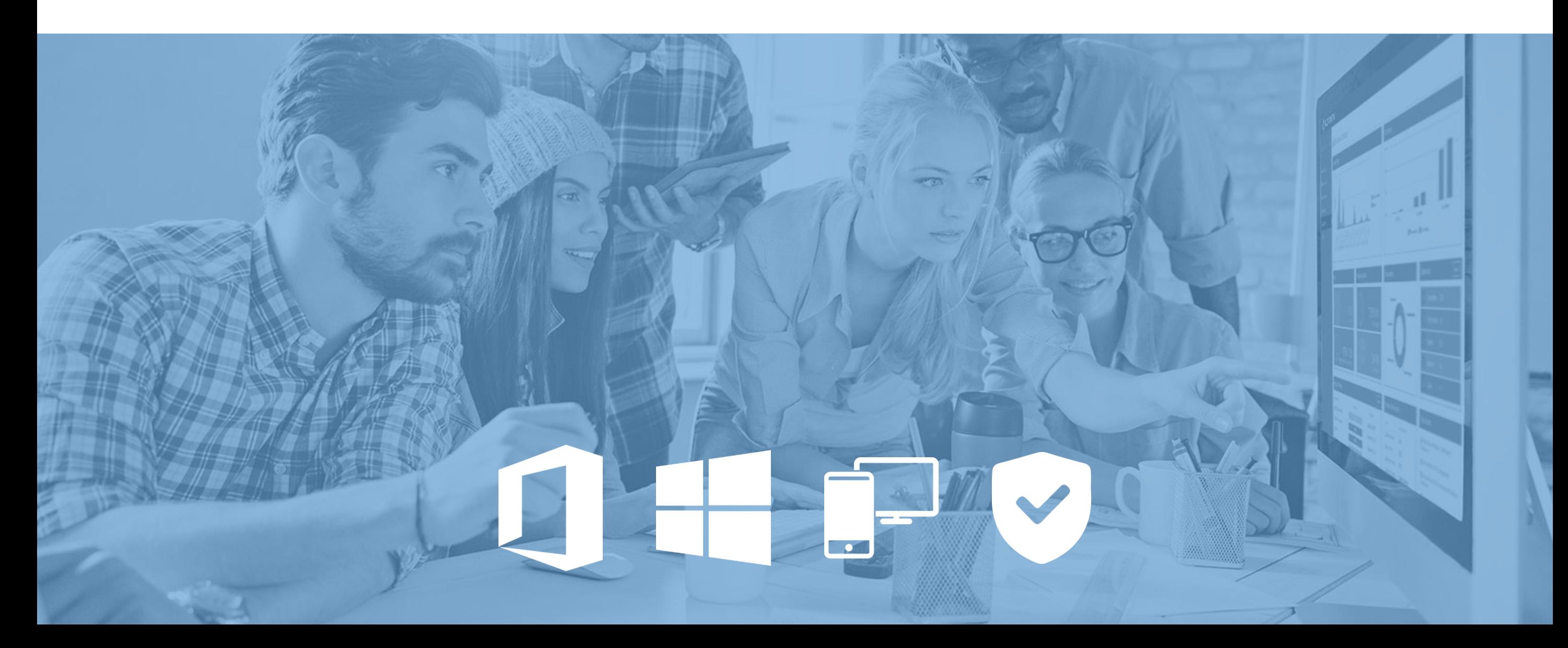

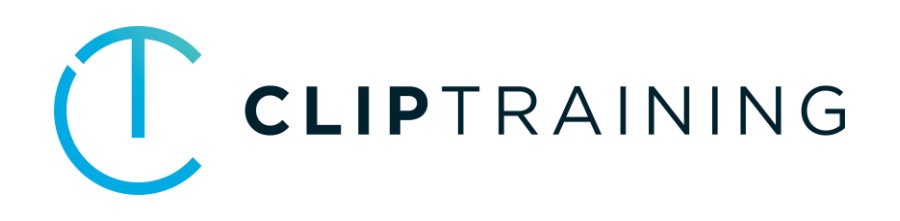

# **HIGHLIGHTS 6-1-2020**

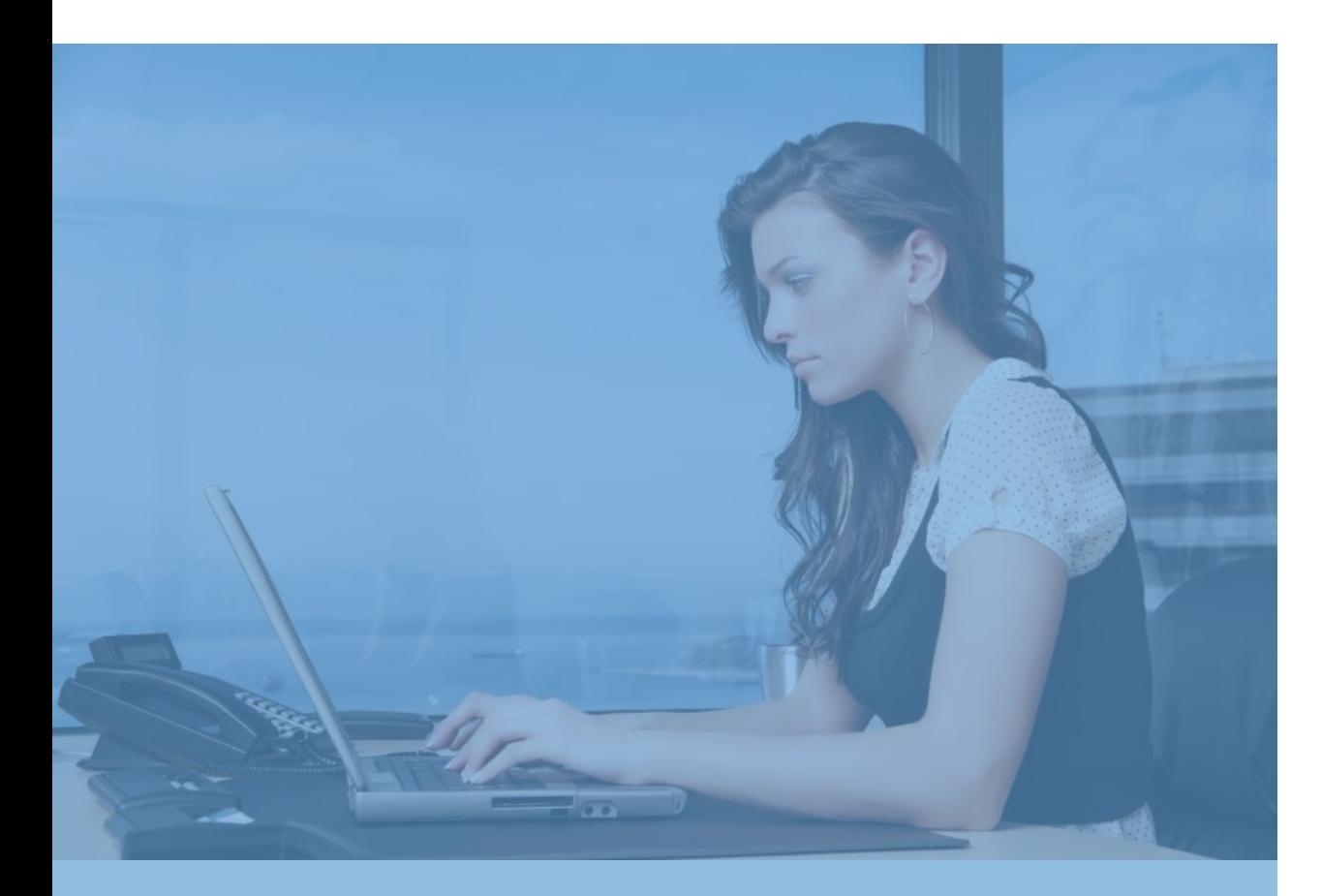

0190

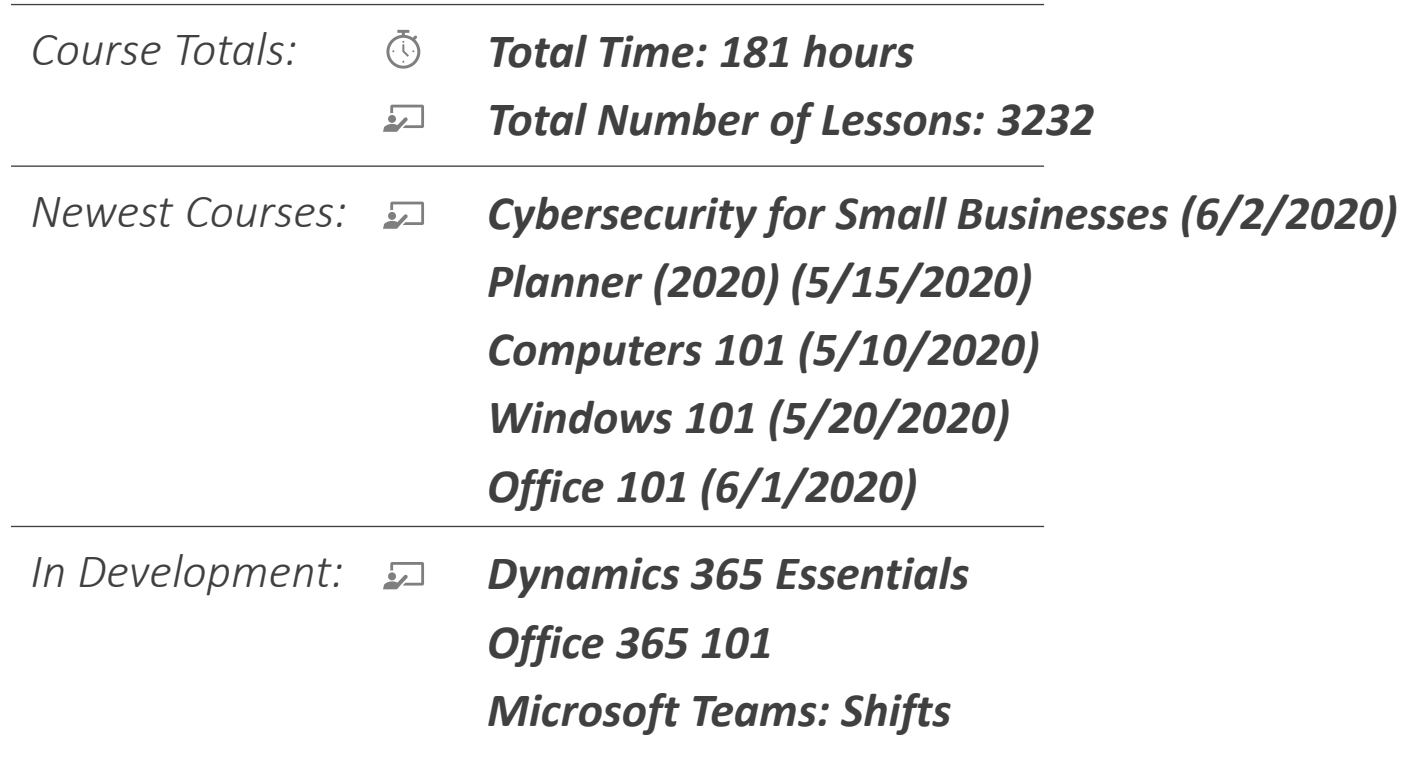

#### Windows 10 *Total Time: 15 hours*

*Total Number of Lessons: 249*

## Windows

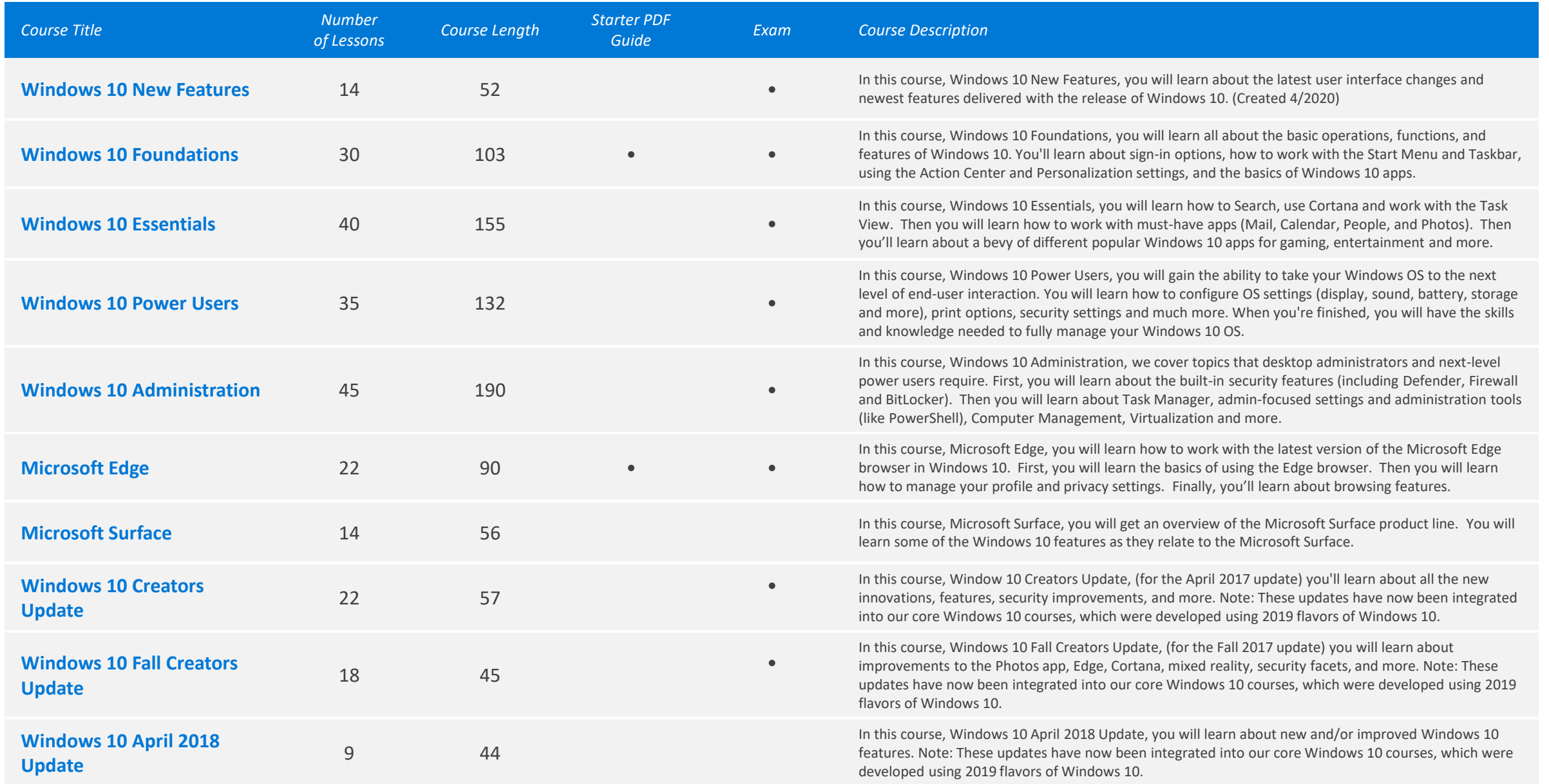

### Office 365 (Browser/Cloud Apps) *O Total Time: 37.5 hours*

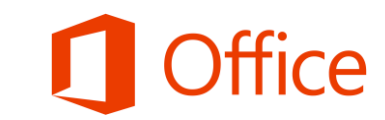

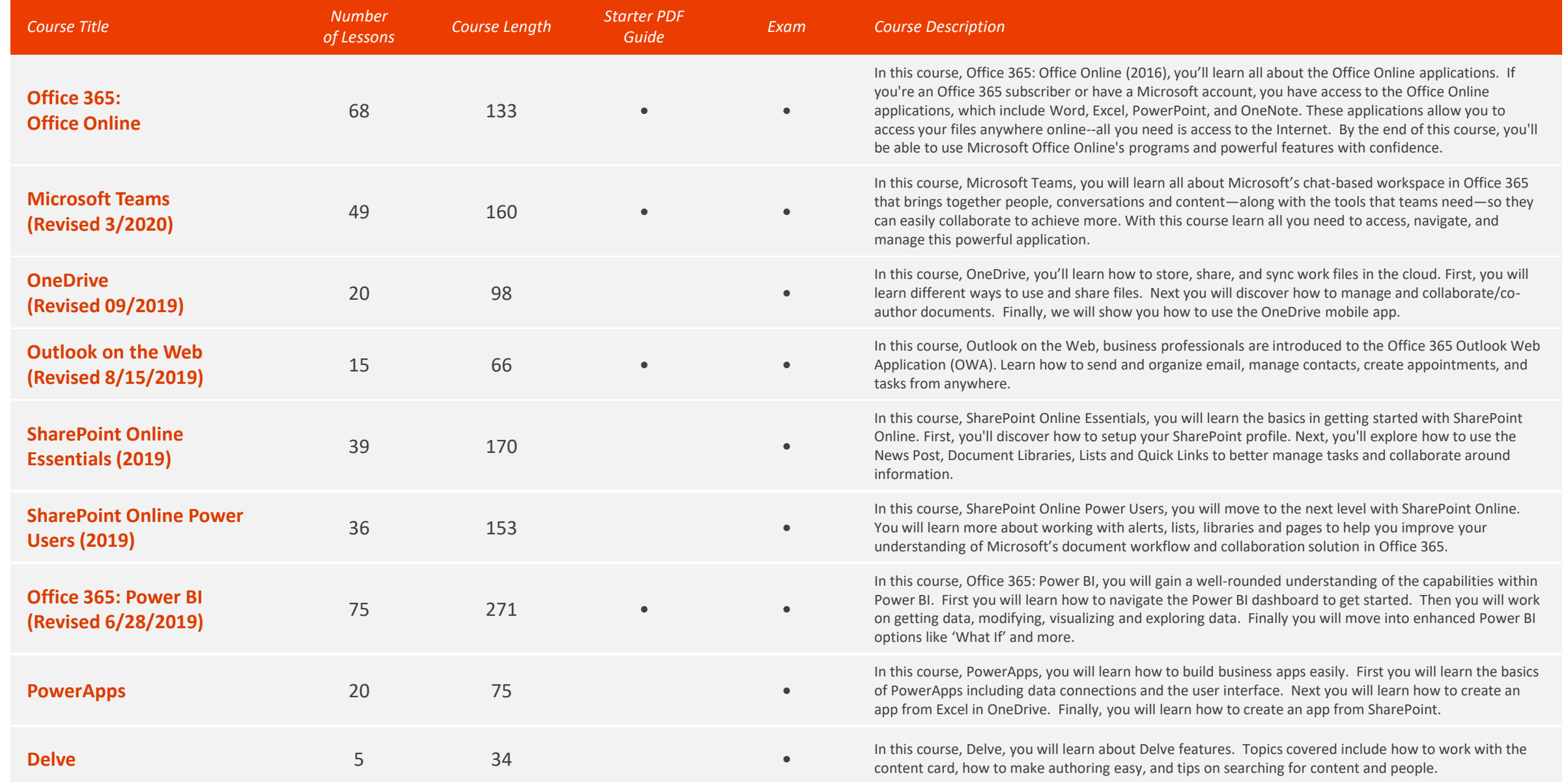

### Office 365 (Browser/Cloud Apps) *O Total Time: 37.5 hours*

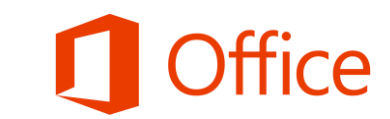

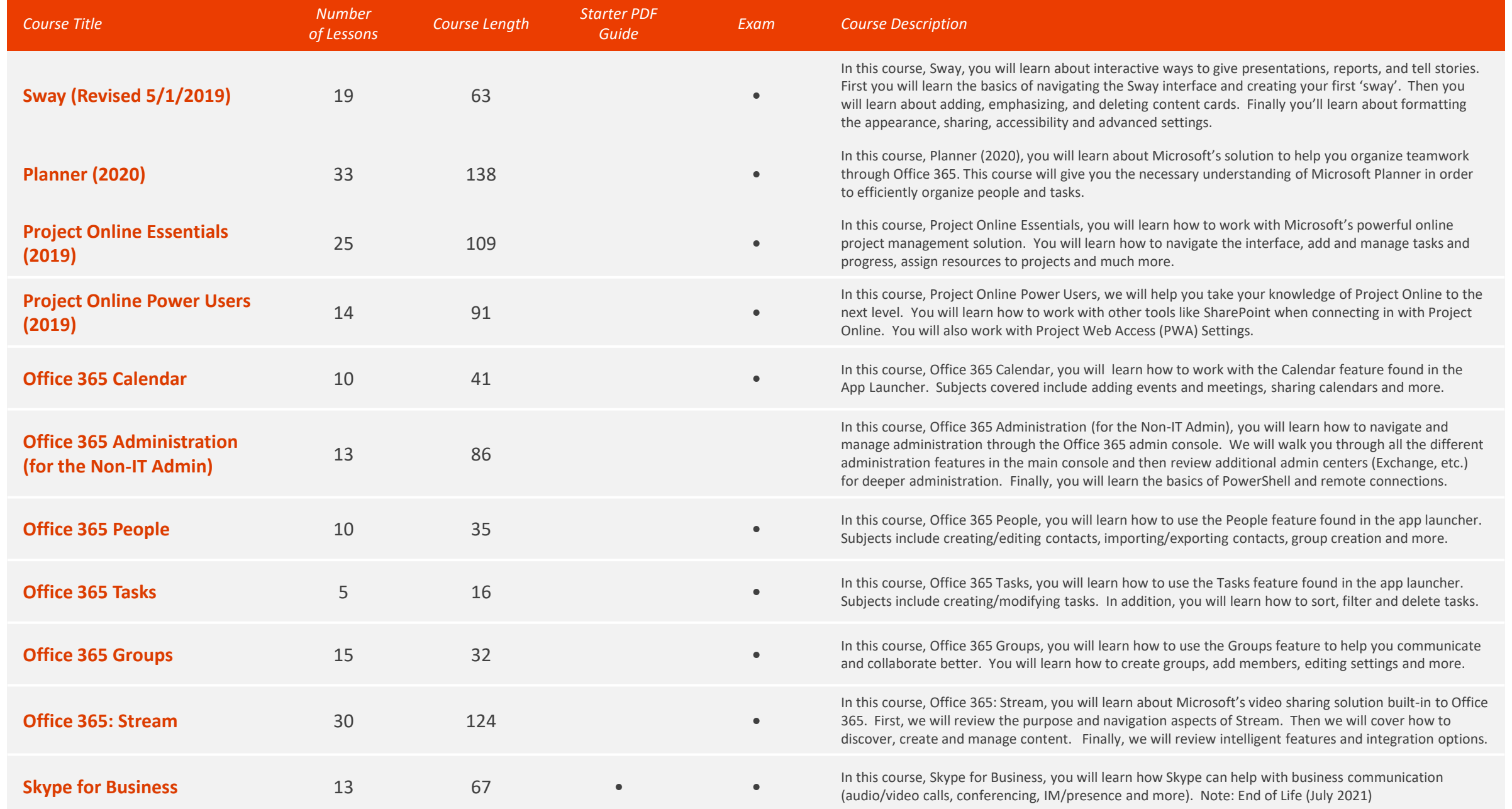

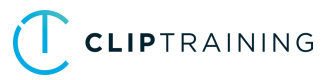

### Office 365 (Browser/Cloud Apps) *O Total Time: 37.5 hours*

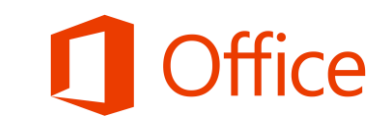

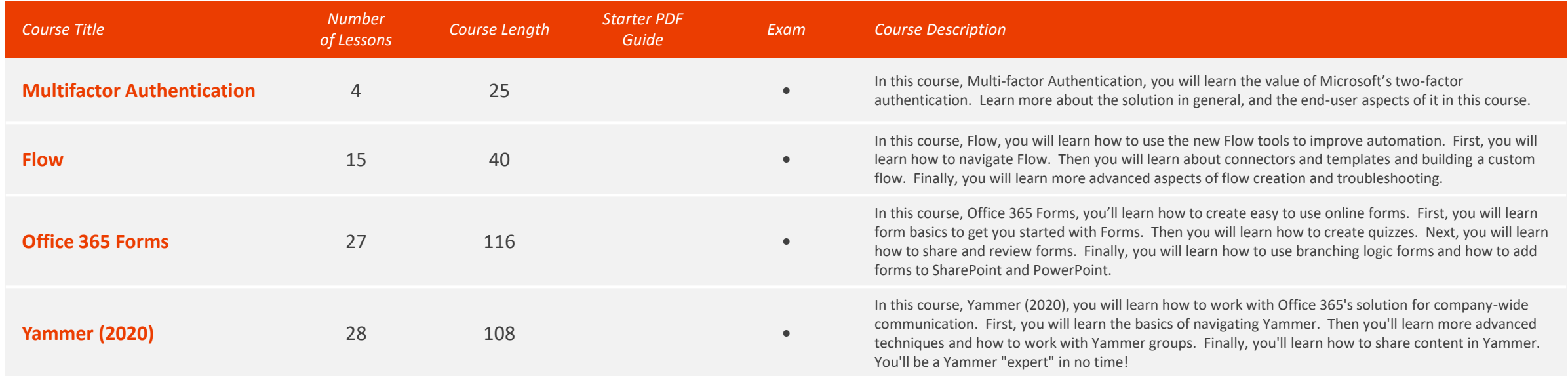

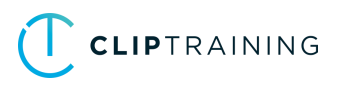

### Office 2019 Core *Total Time: 32 hours*

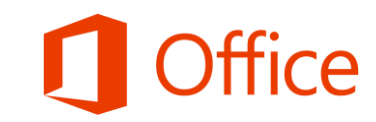

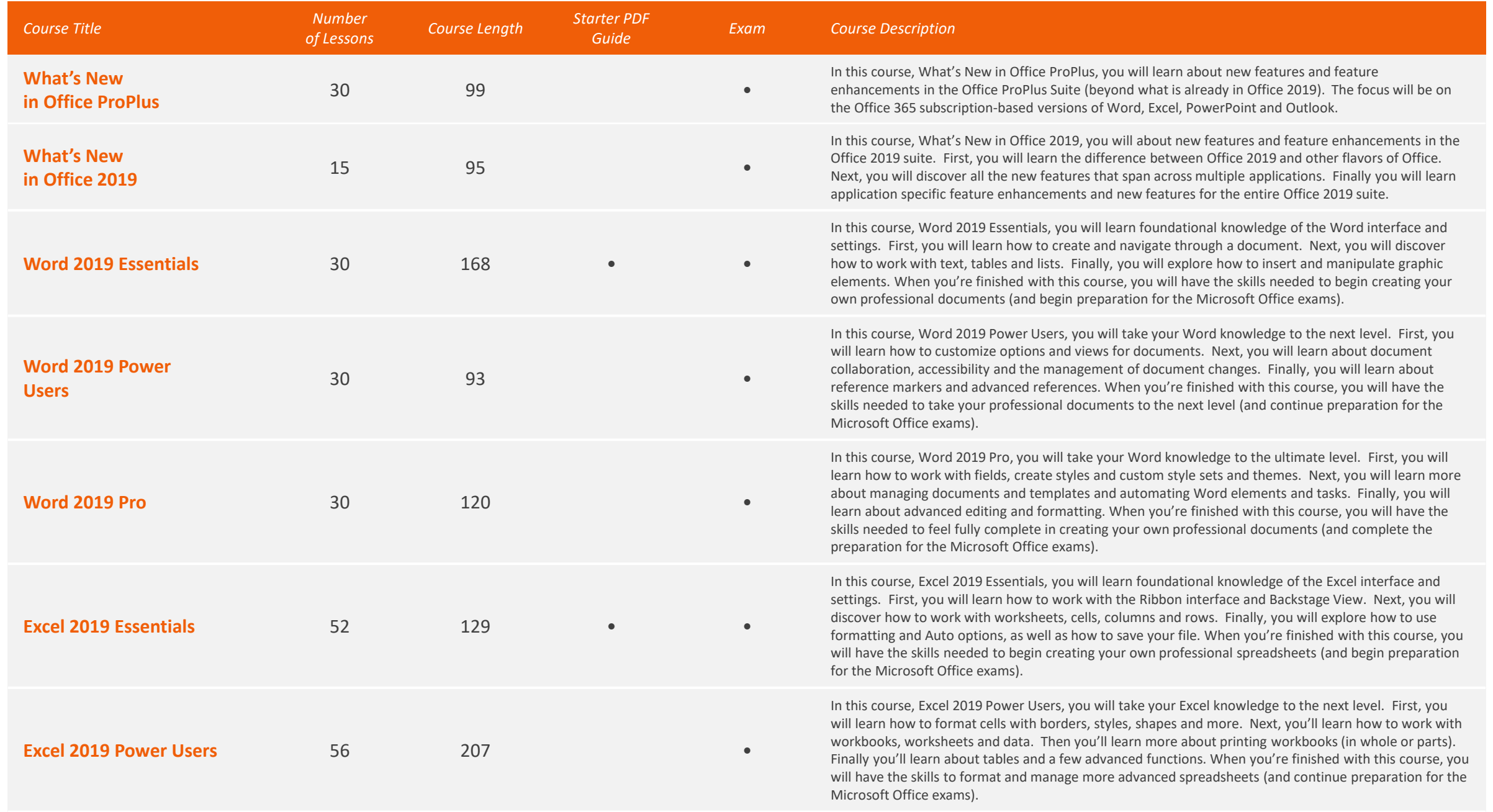

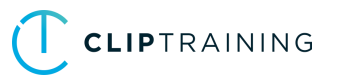

#### Office 2019 Core *Total Time: 32 hours*

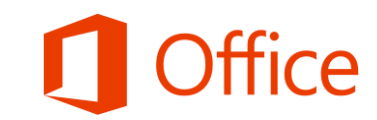

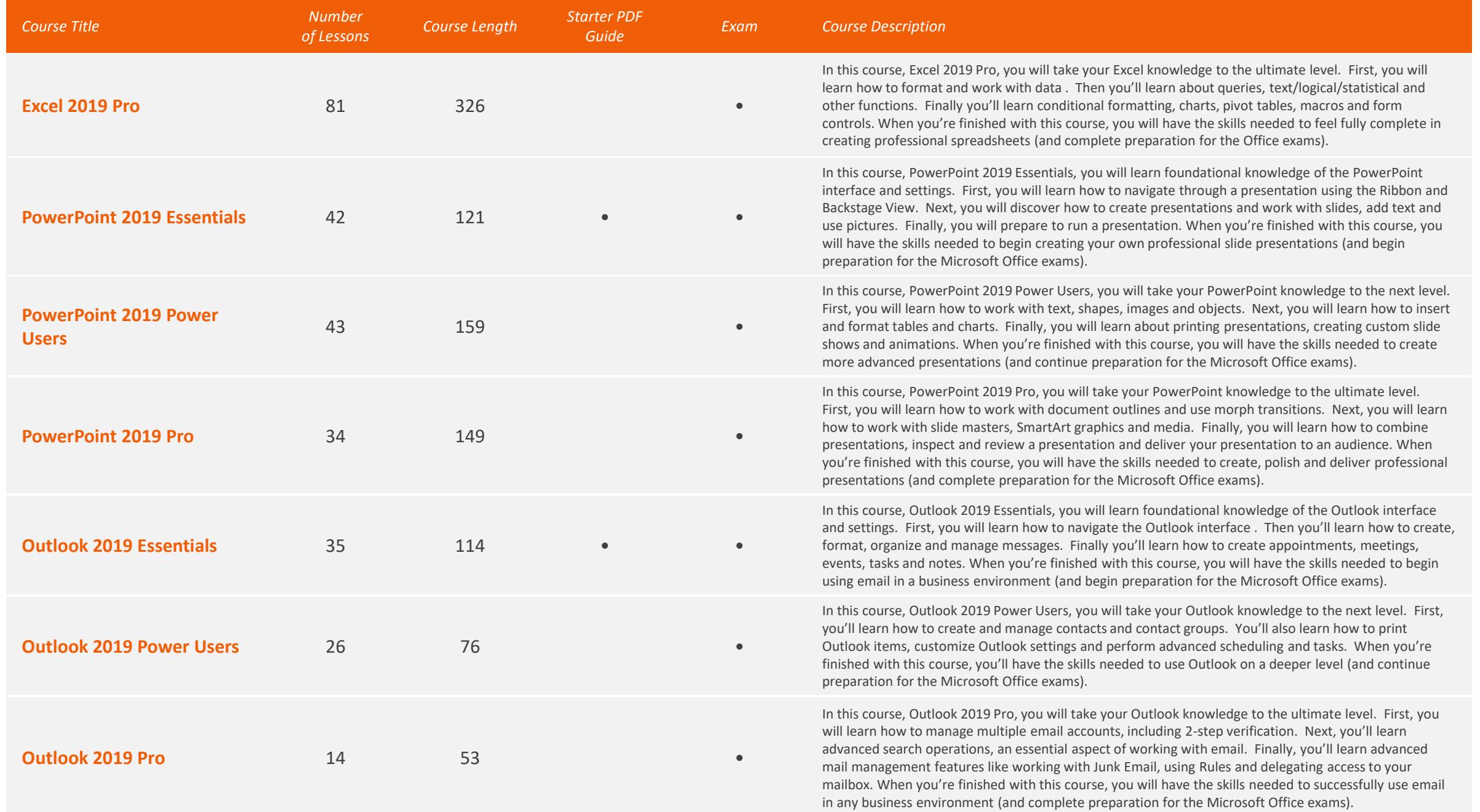

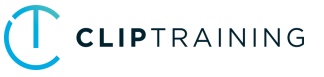

#### Office 2019 Extended *Total Time: 14 hours*

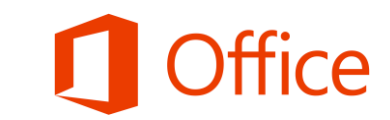

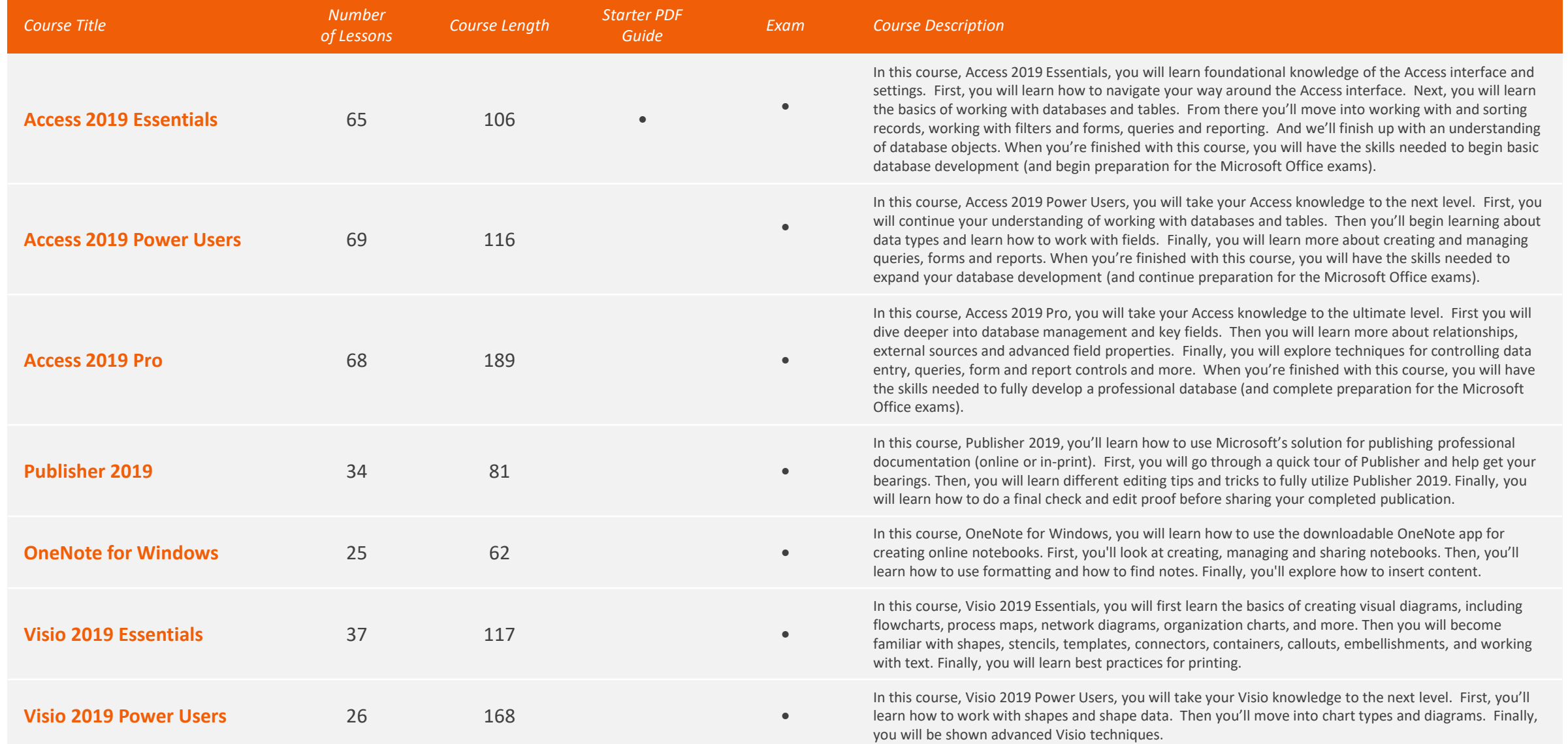

### Office 2016 Core *Total Time: 22 hours*

*Total Number of Lessons: 355*

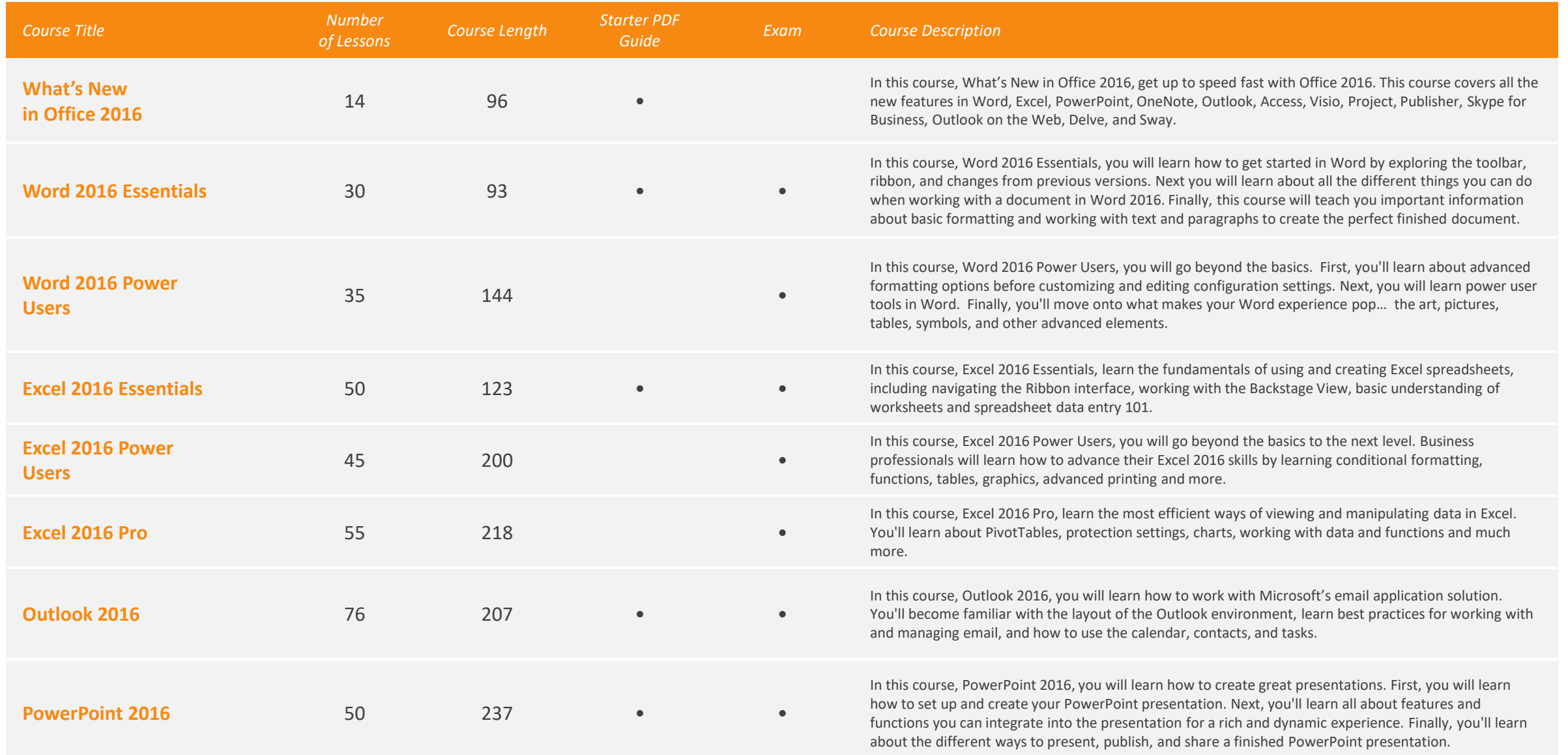

#### Office 2016 Extended *Total Time: 15 hours*

*Total Number of Lessons: 233*

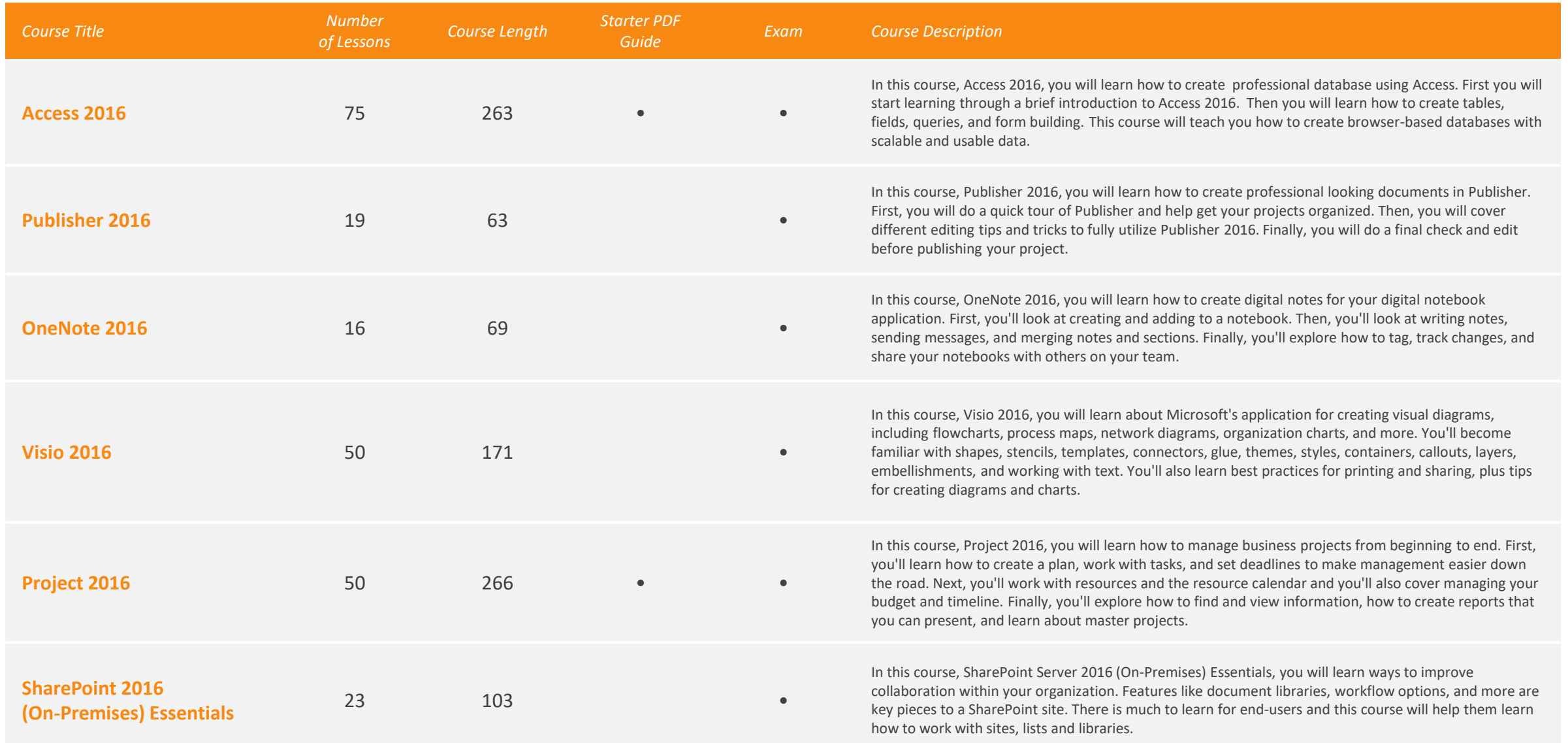

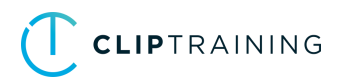

### Office 2013 *Total Time: 39 hours*

*Total Number of Lessons: 863*

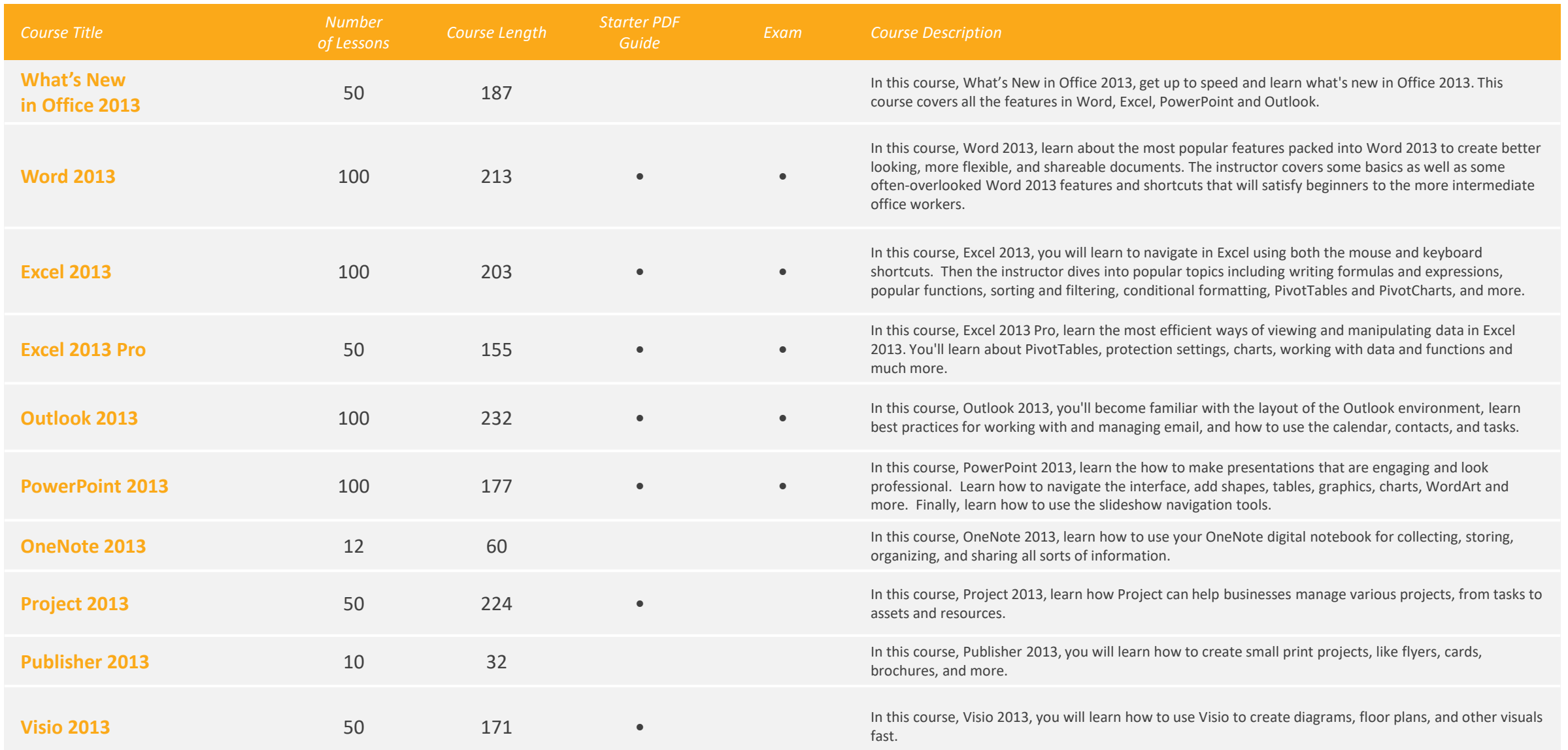

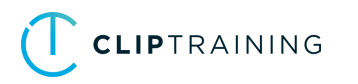

#### Office 2013 *Total Time: 39 hours*

*Total Number of Lessons: 863*

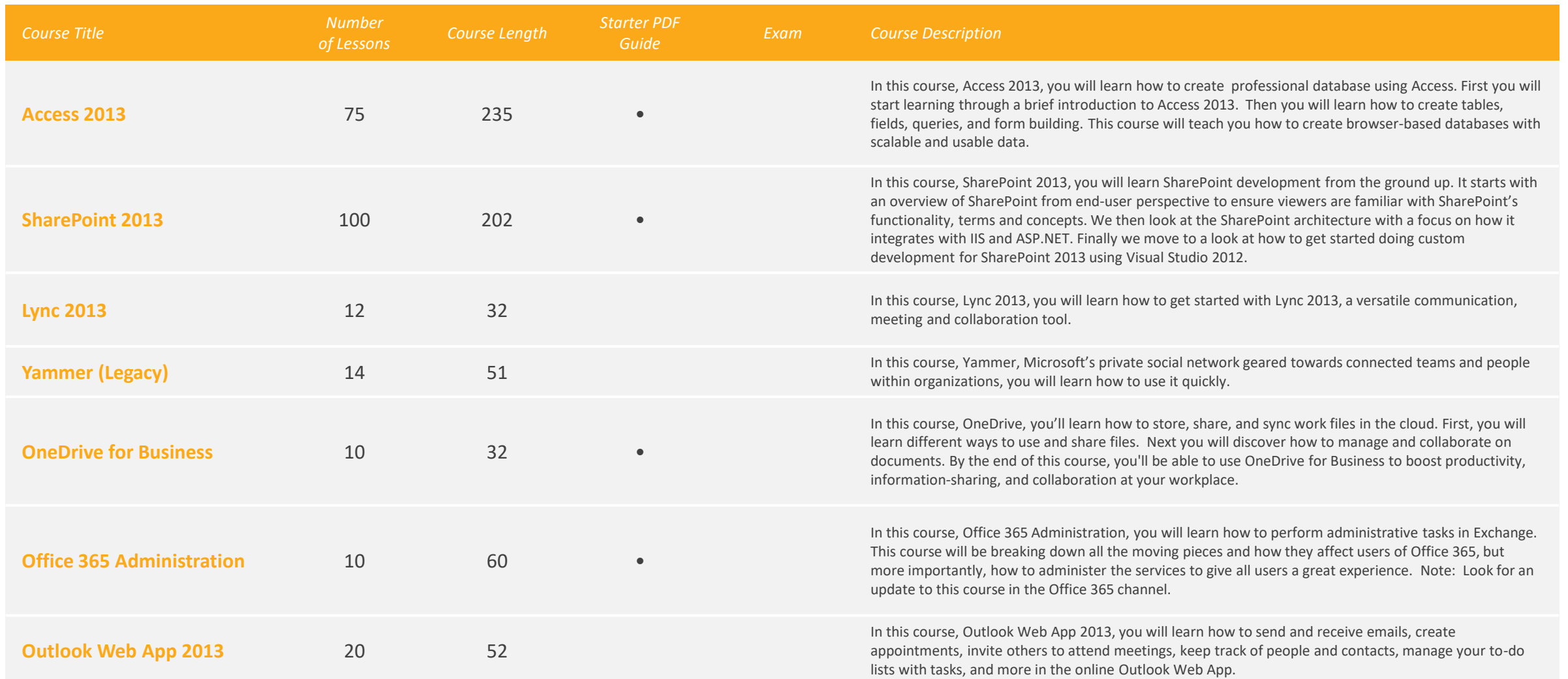

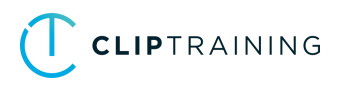

### Security / Additional Training *S* Total Time: 9 hours

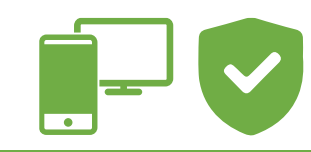

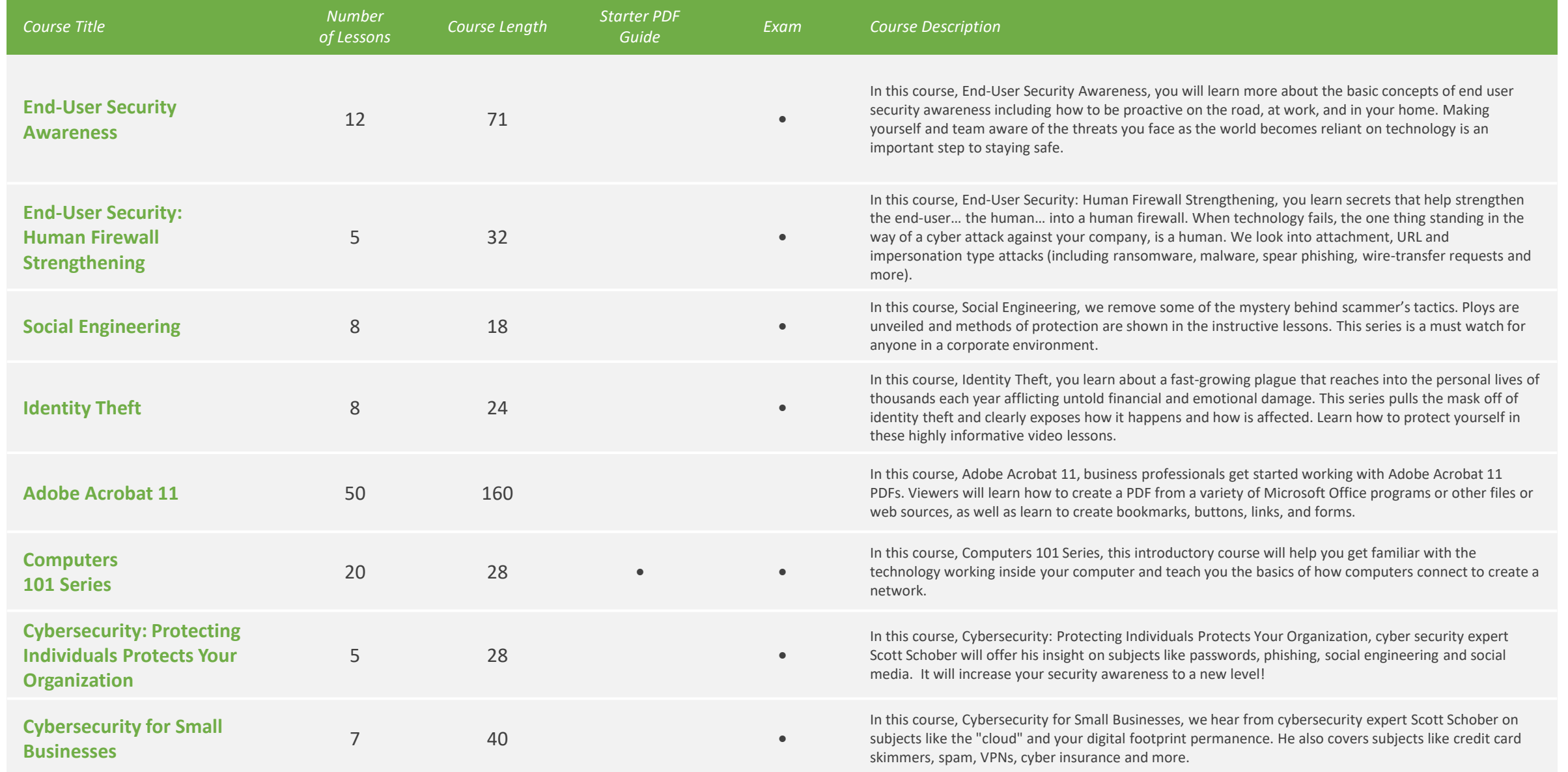

### Security / Additional Training *S* Total Time: 9 hours

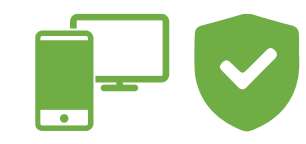

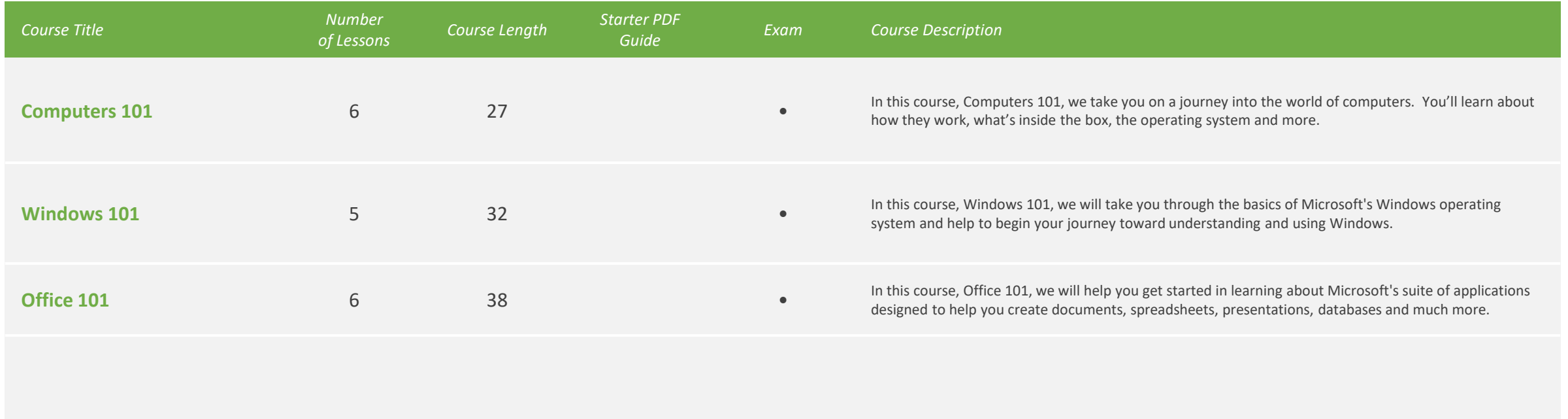

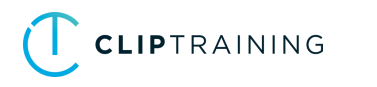